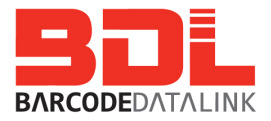

# Case Study - Creating efficiency combining SAP with Mobile Computers

Barcode Datalink recently implemented a warehouse solution for one of our clients who is a large multi national company distributing floor coverings. We installed 2 new access points and 4 mobile computers. They noticed operational efficiencies within one week and then purchased an additional mobile computer.

We've detailed their situation below to provide an example of how we can help your business in the same way by using Mobile Computers with SAP.

## Example 1: Moving Stock Around

### **Current System:** SAP paper based procedure

- The storeman takes a roll of floor covering and decides to move it from bin location A-1-1 to location C-5-2.
- He then uses a form designed for tracking stock movements. He will hand write on the form the current bin location (A-1-1), the 12 digit roll number (152345983204) and the new bin location (C-5-2). This form will be completed at some stage throughout the day, and in this particular company there are a few storemen who may each complete a number of forms daily.
- The supervisor will collect all the stock movement forms at the end of the day from each of the storemen. He will then enter the details of all the stock movements into SAP either that evening or the following morning.
- The **risks** with this process are:
	- The stock movement forms may be misplaced
	- Handwriting of the storeman is illegible or misinterpreted when entered into SAP
	- The current location of the floor covering may not be recorded in the system as A-1-1
	- SAP is not updated until the following morning which means a delay in accurate information as to stock levels and locations

#### **New System:** Using a Motorola MC-9090 mobile computer

- Log on to the mobile computer and select the inventory function to move the stock
- Scan the roll number (152345983204)
- Scan the new bin location (C-5-2)

The data is updated immediately to SAP via a wireless data transfer (real time). Overall this task has taken no more than 1 minute and the risks listed above are no longer an issue. There is no longer any hand writing, no chance of lost paperwork, and instantaneous update of information to SAP rather than being updated the following day.

Data Mobility for Business Agility

# $Example$  2: Cutting rolls and customer service

### **Current System:** Paper Based

- Customer calls asking for 4 metres of floor covering
- Sales team look at SAP and see there are 10 metres available in bin location A-1-1
- Storeman receives the order and looks for the roll and finds it is not in location A-1-1. Someone else in the warehouse advises the roll has been moved to C-5-2 but SAP is not yet updated.
- Storeman locates the roll in C-5-2 and proceeds to cut 4 metres for customer.
- In the cutting process they accidentally ruin 2 metres. So the customer receives their 4 metres and there is now only 4 metres remaining on that roll.
- Storeman updates the stock tracking form advising 2 metres had to be written off.
- In the meantime another customer calls and asks for 6 metres. The sales team check SAP and see there are 10 metres in the warehouse in location A-1-1.
- Storeman receives order but it is too late to advise the customer that they only have 4 metres in stock as the customer is already on their way to pick up their order.

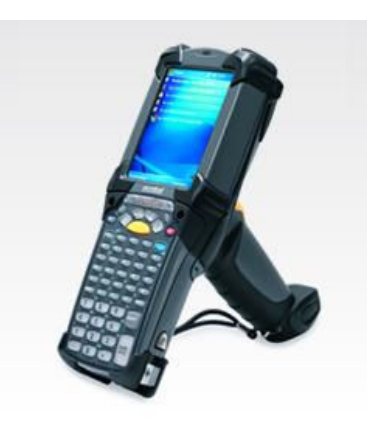

**New System:** Using a Motorola MC-9090 mobile computer

- Log on to the mobile computer and select the inventory function to move the stock
- Scan the roll number (152345983204)
- Scan the new bin location (C-5-2) and add the total metres in stock as 10 metres
- SAP is instantly updated
- Customer calls and the sales team can see 10 metres of stock available in location C-5-2
- Storeman receives order. During the cutting process he accidentally ruins 2 metres. Using the mobile computer he scans the bin location C-5-2 and the roll number and keys in 4 metres moved to customer. He then scans the location and roll number and writes off 2 metres. Leaving 4 metres in location C-5-2
- Another customer calls and the sales team can instantly see in SAP that there are 4 metres in location C- 5-2. They can advise the customer on the spot that they do not have enough in stock but will call them when more stock arrives.

**Scanning in real time means this company can provide its staff and customers with real time accurate information. Moving stock couldn't be easier—just 2 scans !** 

Data Mobility for Business Agility

Call us on (02) 9636-5299 for more information on how we can help your business